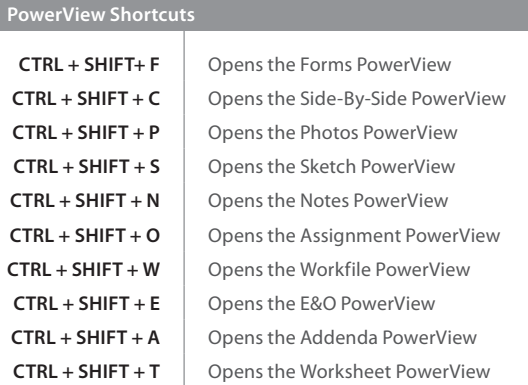

## **QuickList Shortcuts**

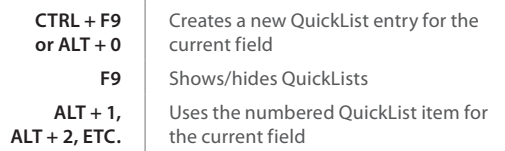

Using these shortcuts, you can get many tasks done without taking your hands off the keyboard.<br>Keep this reference card handy to cut down on the time spent writing your reports. Keep this reference card handy to cut down on the time spent writing your reports.

CTRL +

ALT

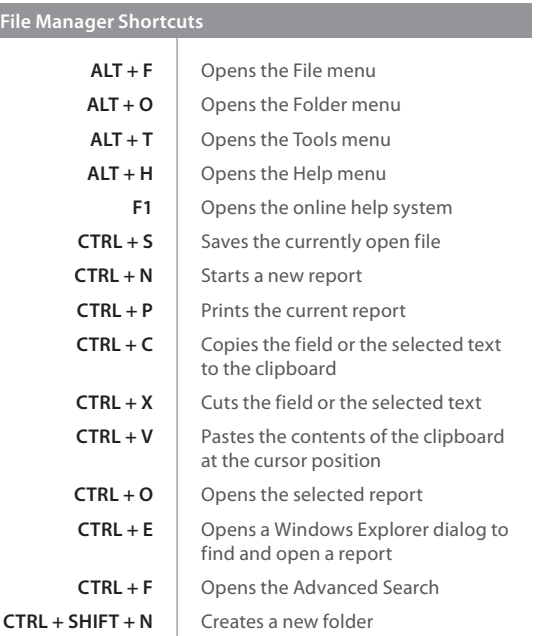

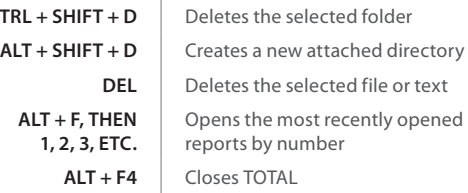

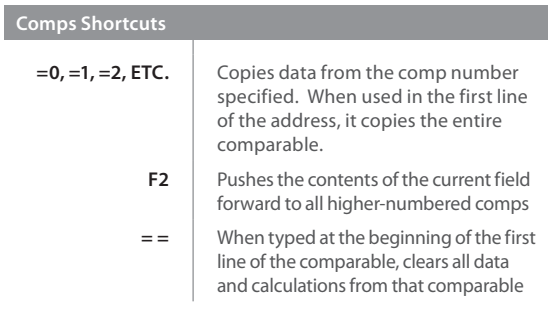

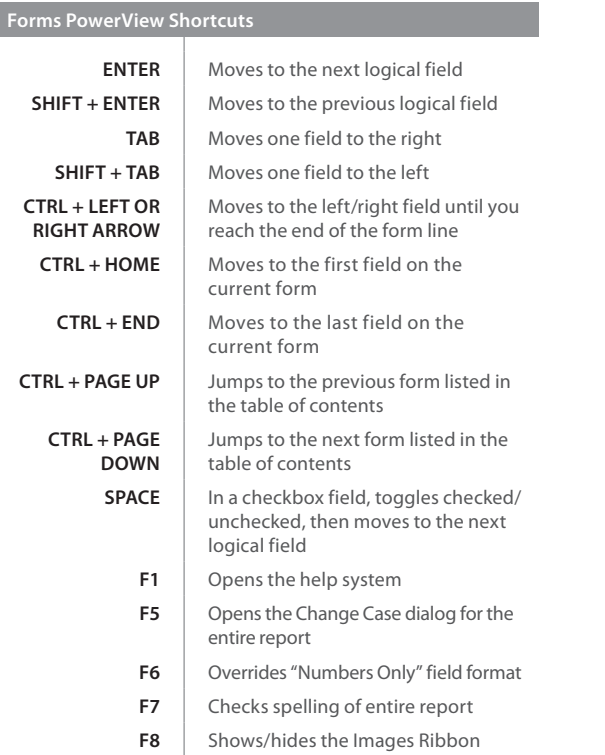

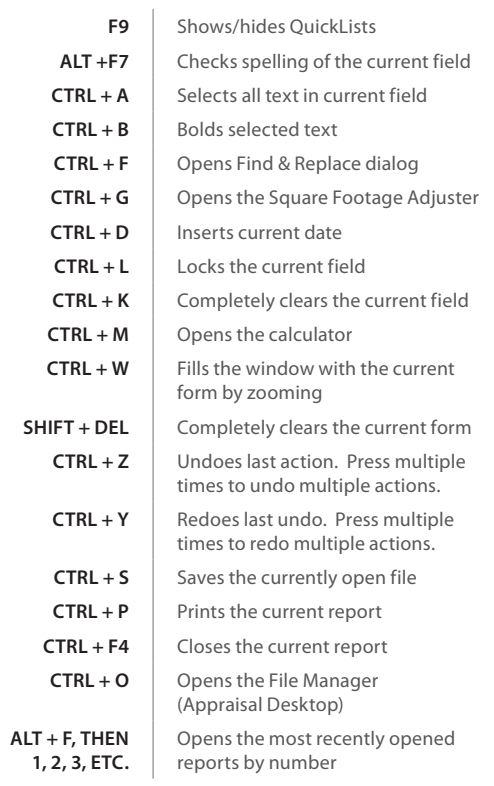

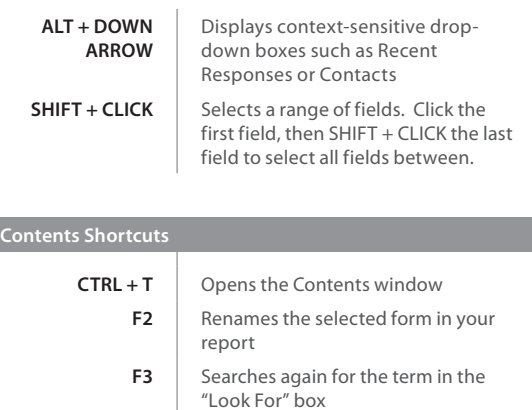

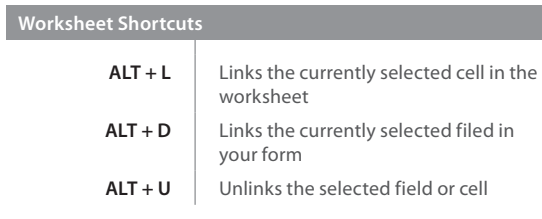

## **TOTAL Shortcuts**